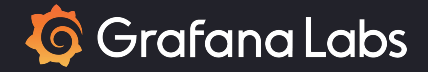

# Implementing distributed traces with eBPF

Monitoring & Observability devroom

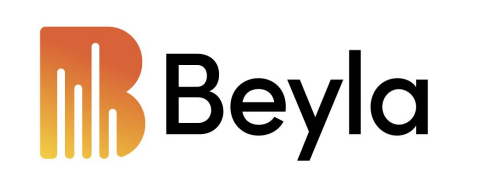

Nikola Grcevski Mario Macías Lloret FOSDEM 2024 Brussels, Belgium

### **Contents**

- Quick introduction to what is distributed tracing
- How is distributed tracing done with OpenTelemetry
- Distributed traces with Beyla (eBPF)
- DEMO

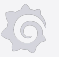

## Introduction: isolated spans

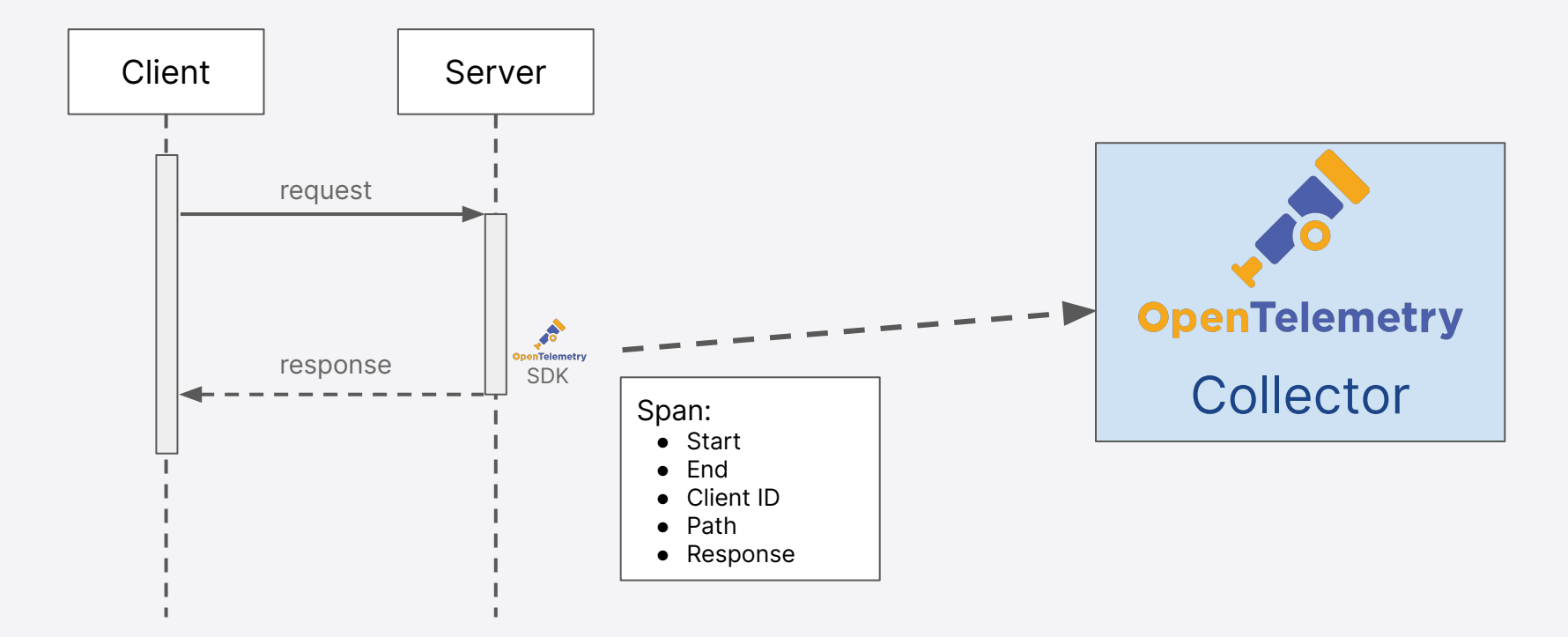

## Introduction: isolated spans

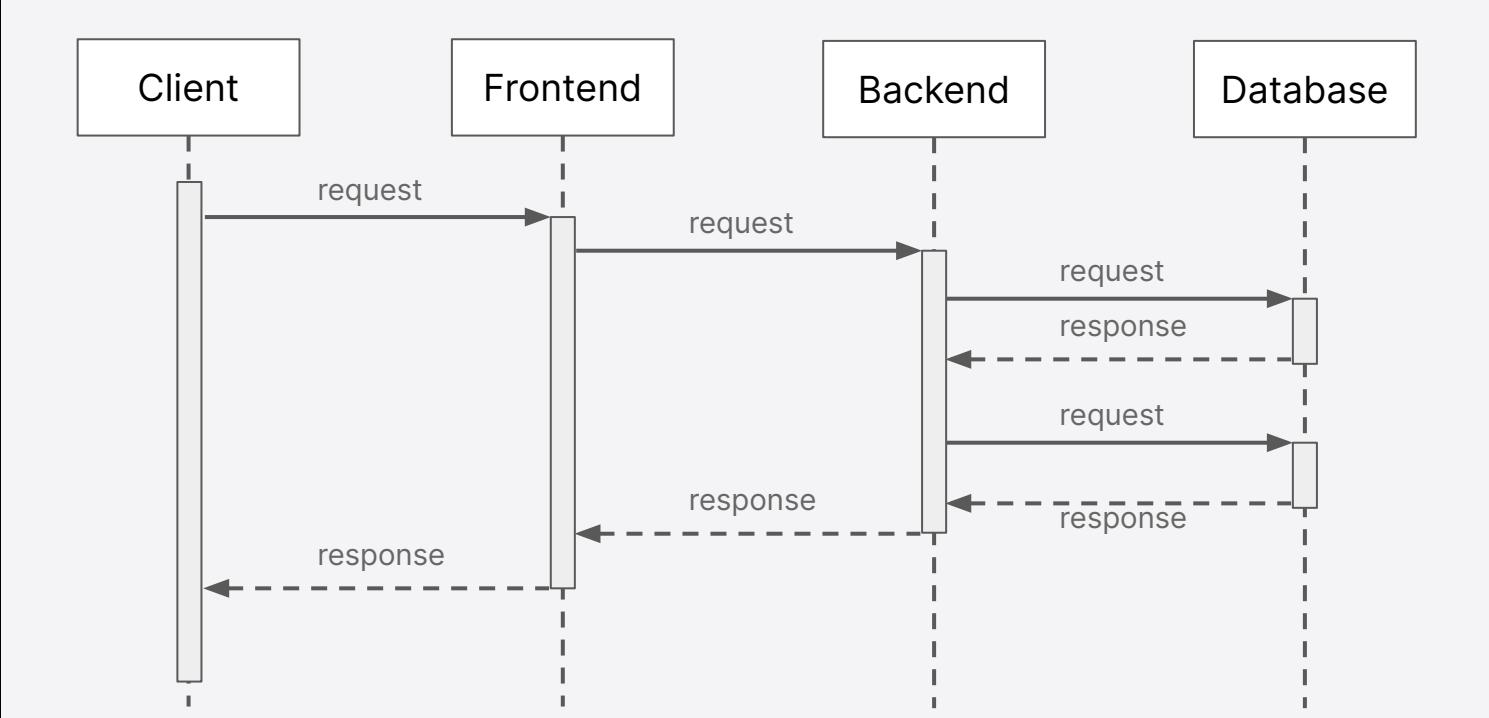

ැලි

# Introduction: isolated spans

Not

the most

useful

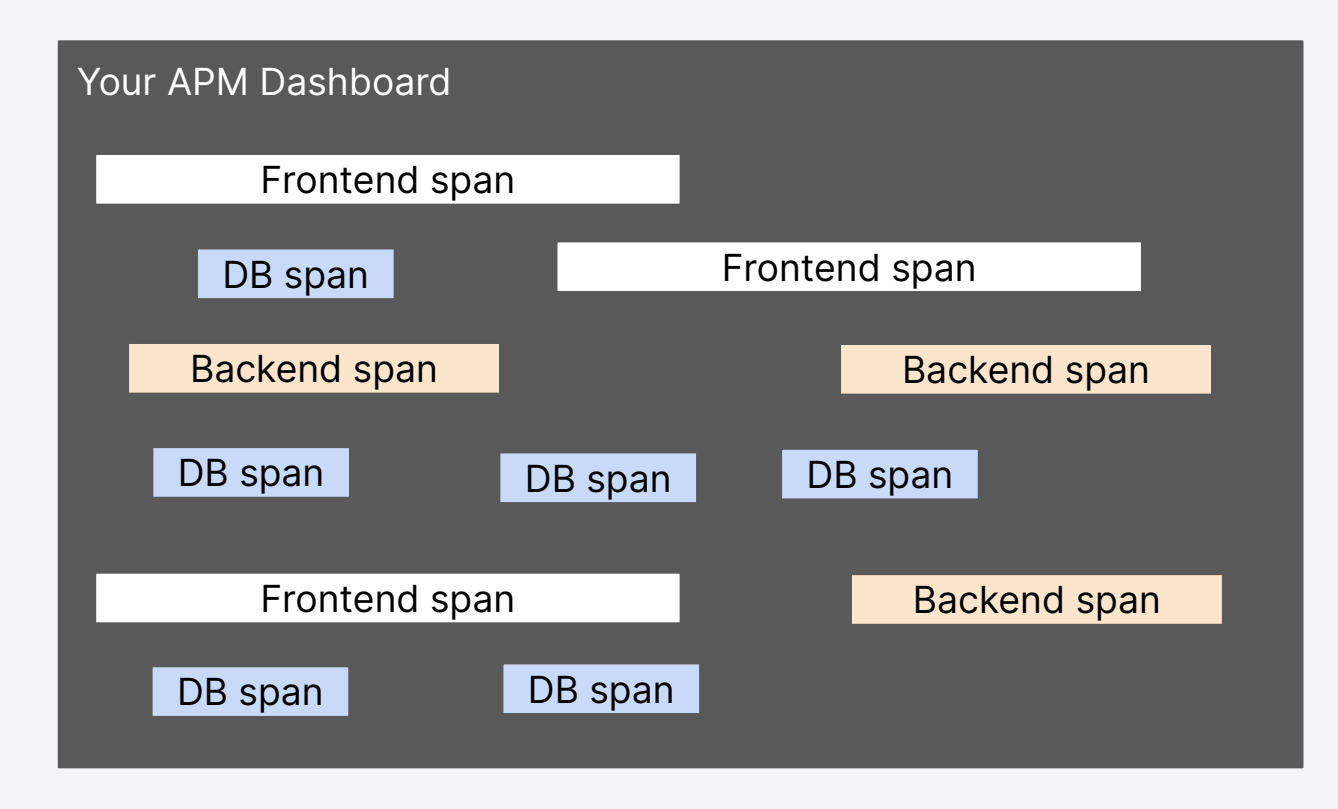

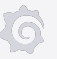

# Introduction: distributed traces

We want to see the **context**

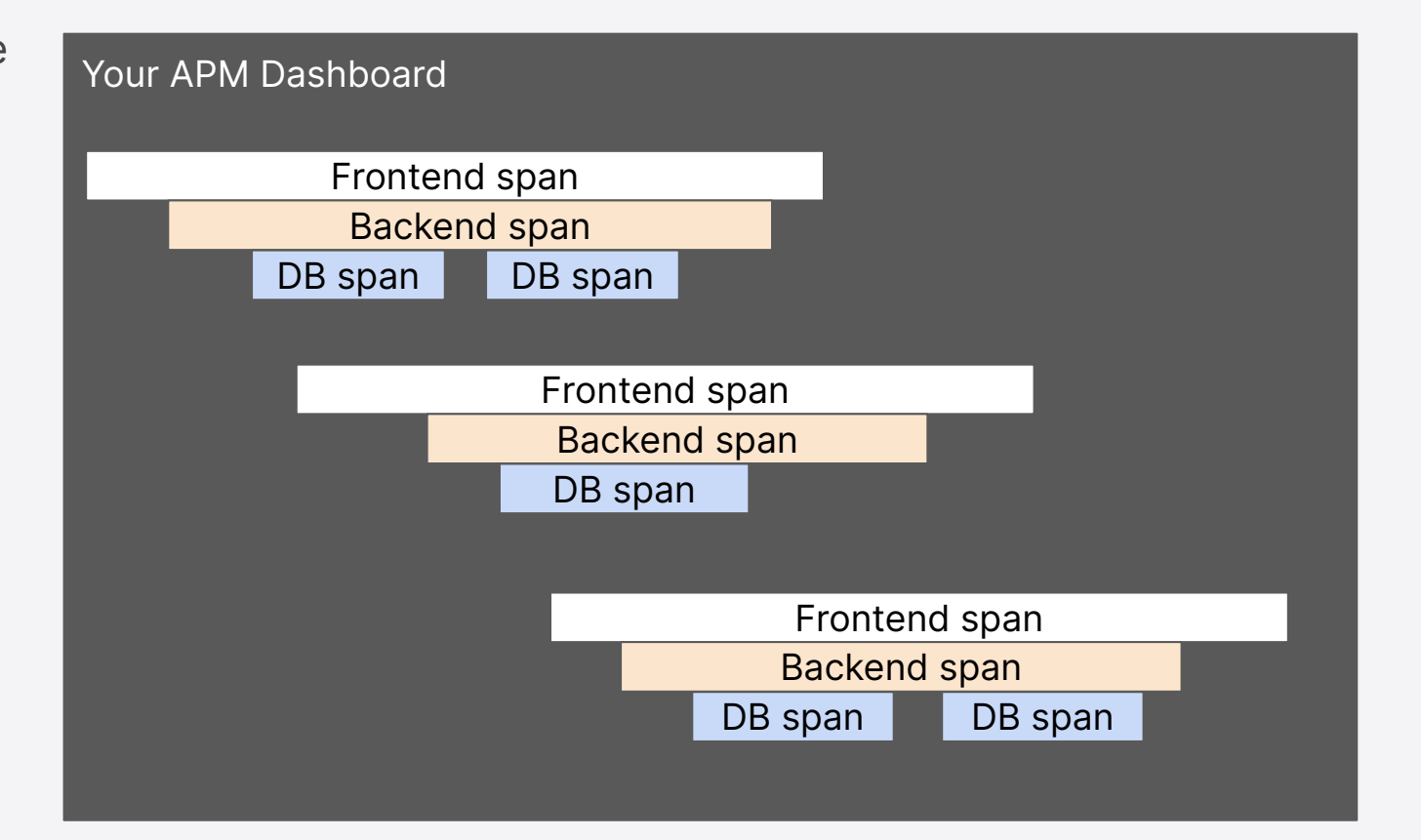

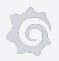

# How is context propagated between services?

- Each new request gets unique 16 hex character **SpanID**
- W3C defines a request header field called "traceparent"

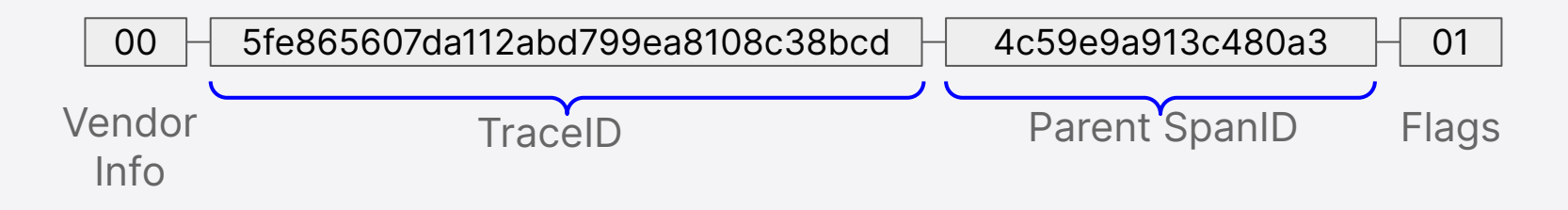

- The **TraceID** is common for all spans of one trace
- This traceparent value is propagated through outgoing header calls

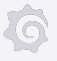

# How to propagate context (pseudocode)

```
service frontend(request, response) {
 traceparent = request.header["traceparent"]
 span.start(traceparent)
  /* do stuff */
  backend.call(headers = {
 "traceparent": traceparent
instrumentation
  })
  /* do stuff */
  response.ok().render()
  span.end()
}
                                              Can be injected by your
                                             SDK or agent
```
#### Beyla native eBPF auto-instrumentation

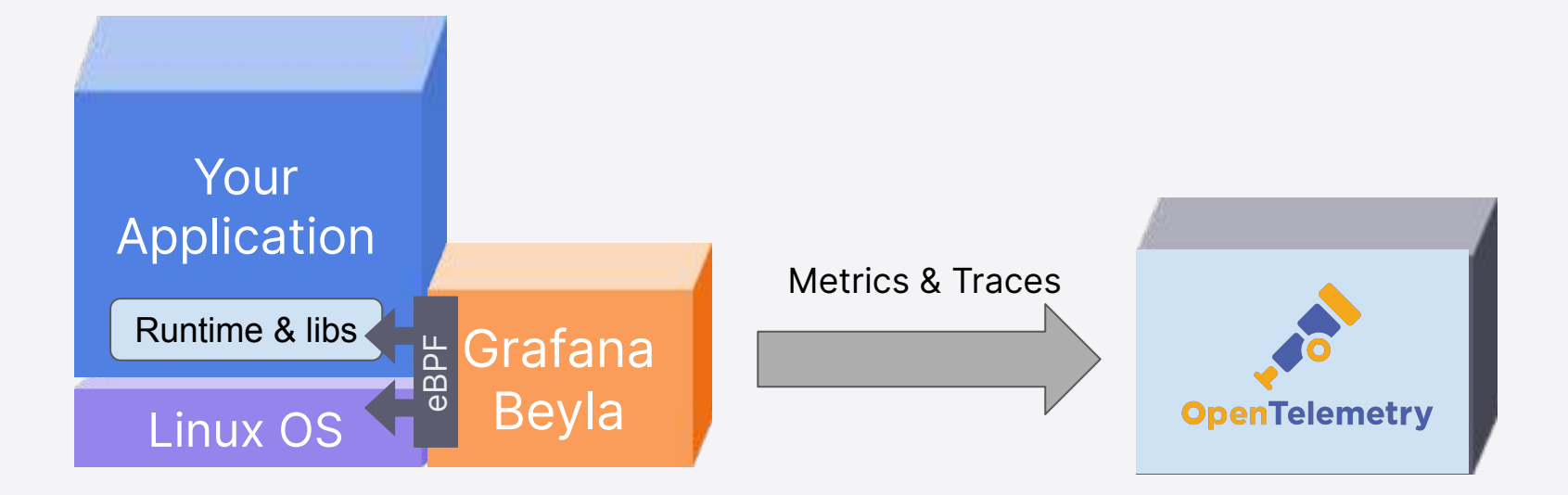

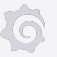

#### eBPF

- JIT Virtual Machine at the Linux Kernel
- Can hook your probe programs to multiple events of the Kernel, libraries and user-space programs
- Lets you see (and even modify) the runtime memory

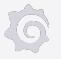

# Providing spans information with Beyla

- Language-level (Go)
	- Hook uprobe at the start and end of any ServeHttp(Request, Response) function
- Kernel-level (other languages)
	- Hook kprobes and kretprobes at several kernel functions and libraries (sys\_accept, tcp\_recvmsg, tcp\_sendmsg, etc…)

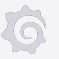

# Automatic context propagation with Beyla

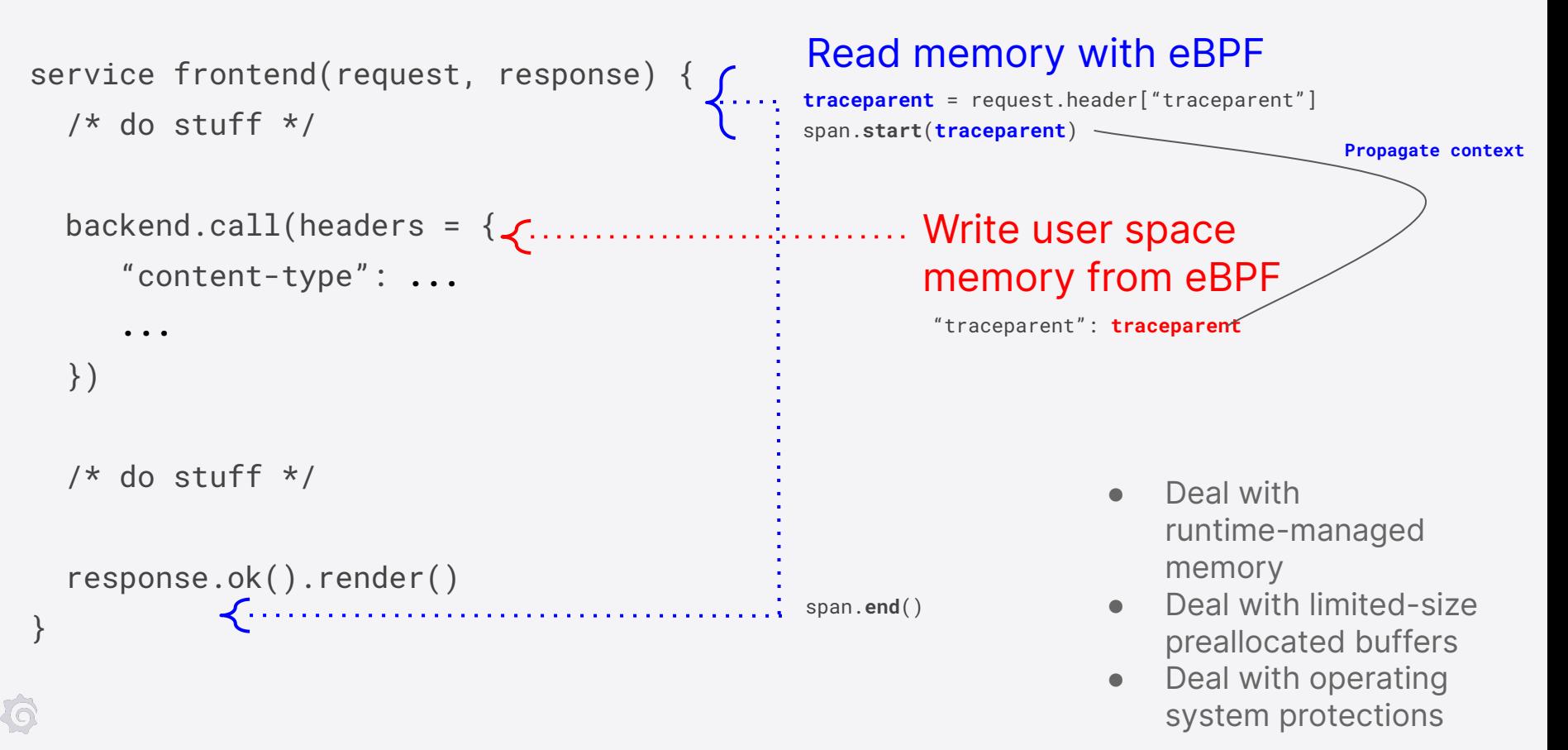

# Propagating context: writing propagation in memory

- For Go
- Tracks goroutine child parent relationships for async calls
- Writes traceparent into outgoing request headers

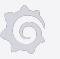

## Black-box context propagation

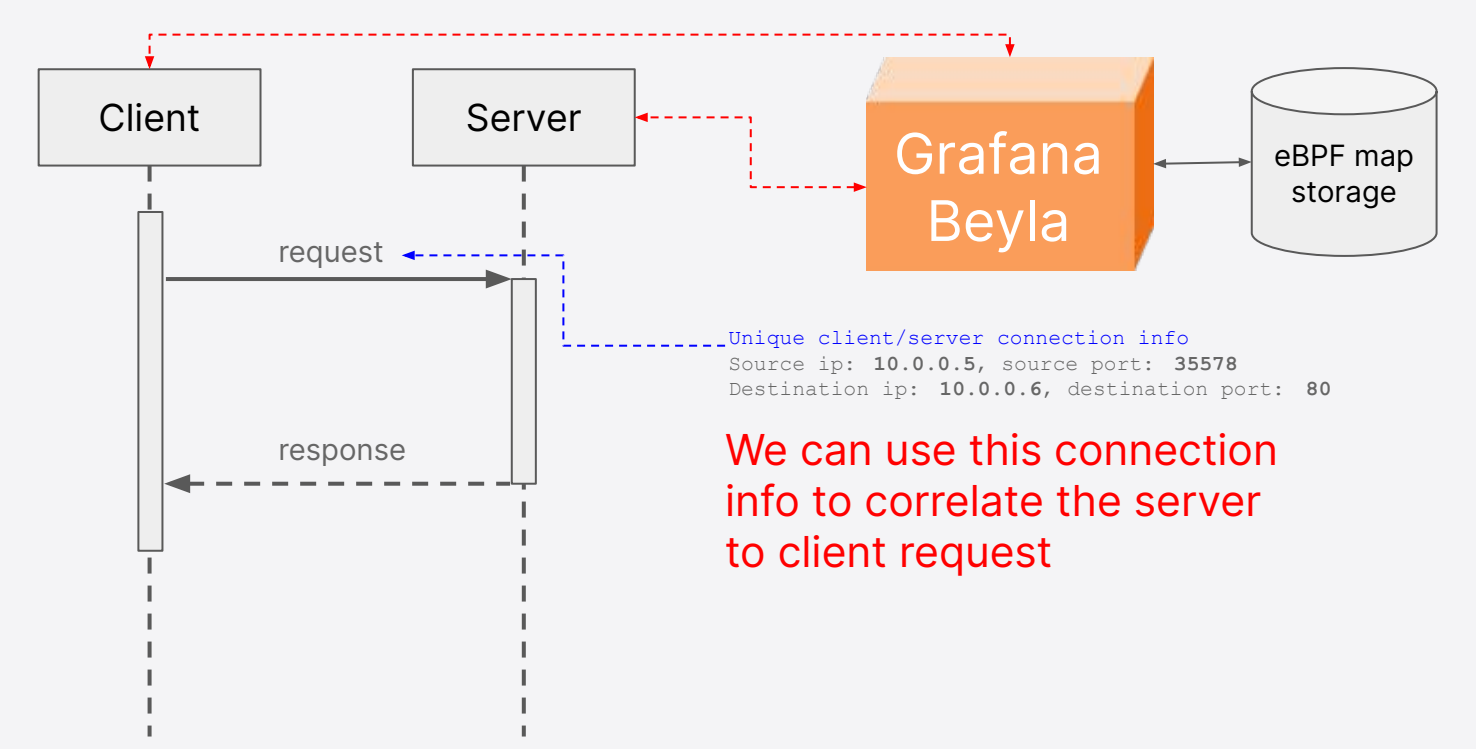

# Black-box context propagation

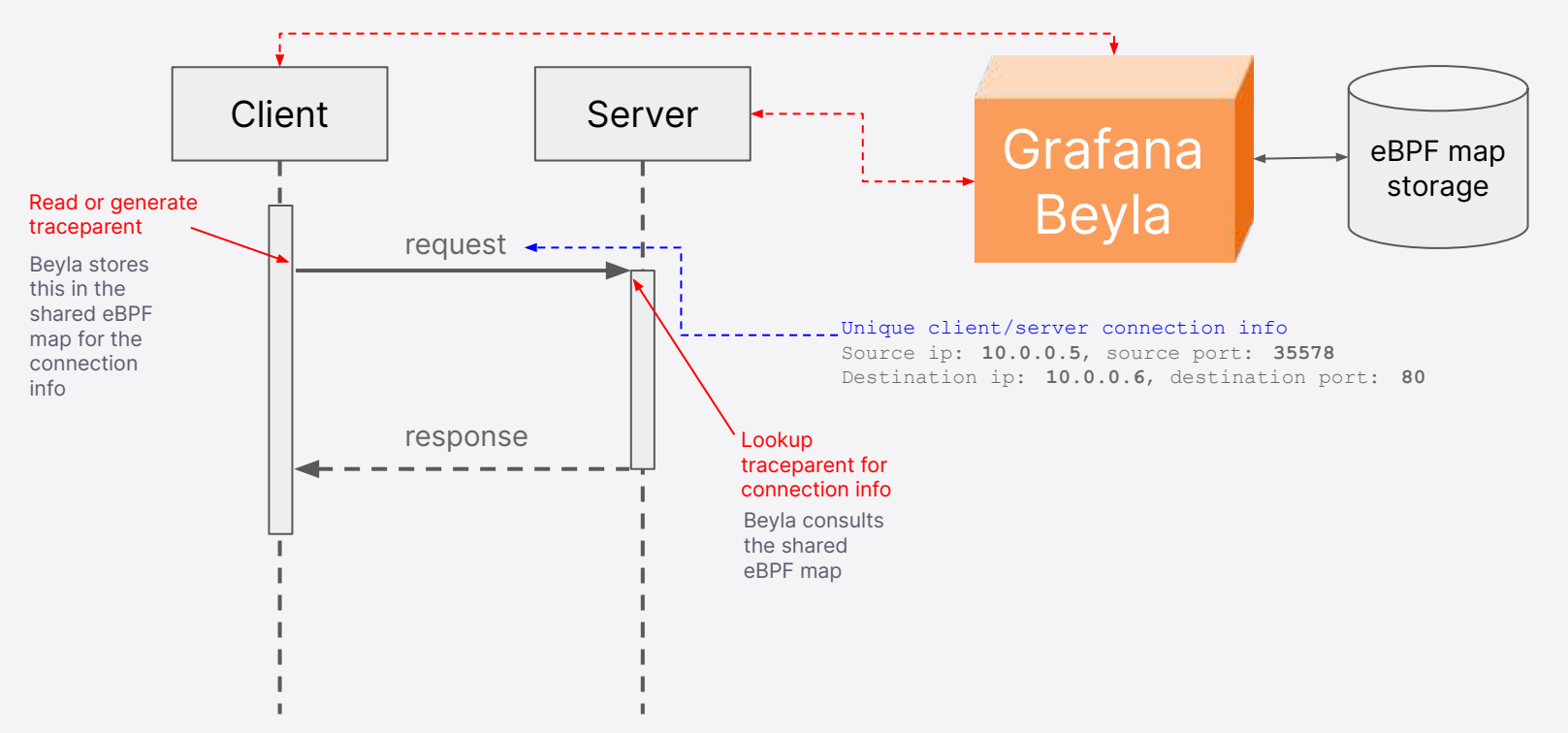

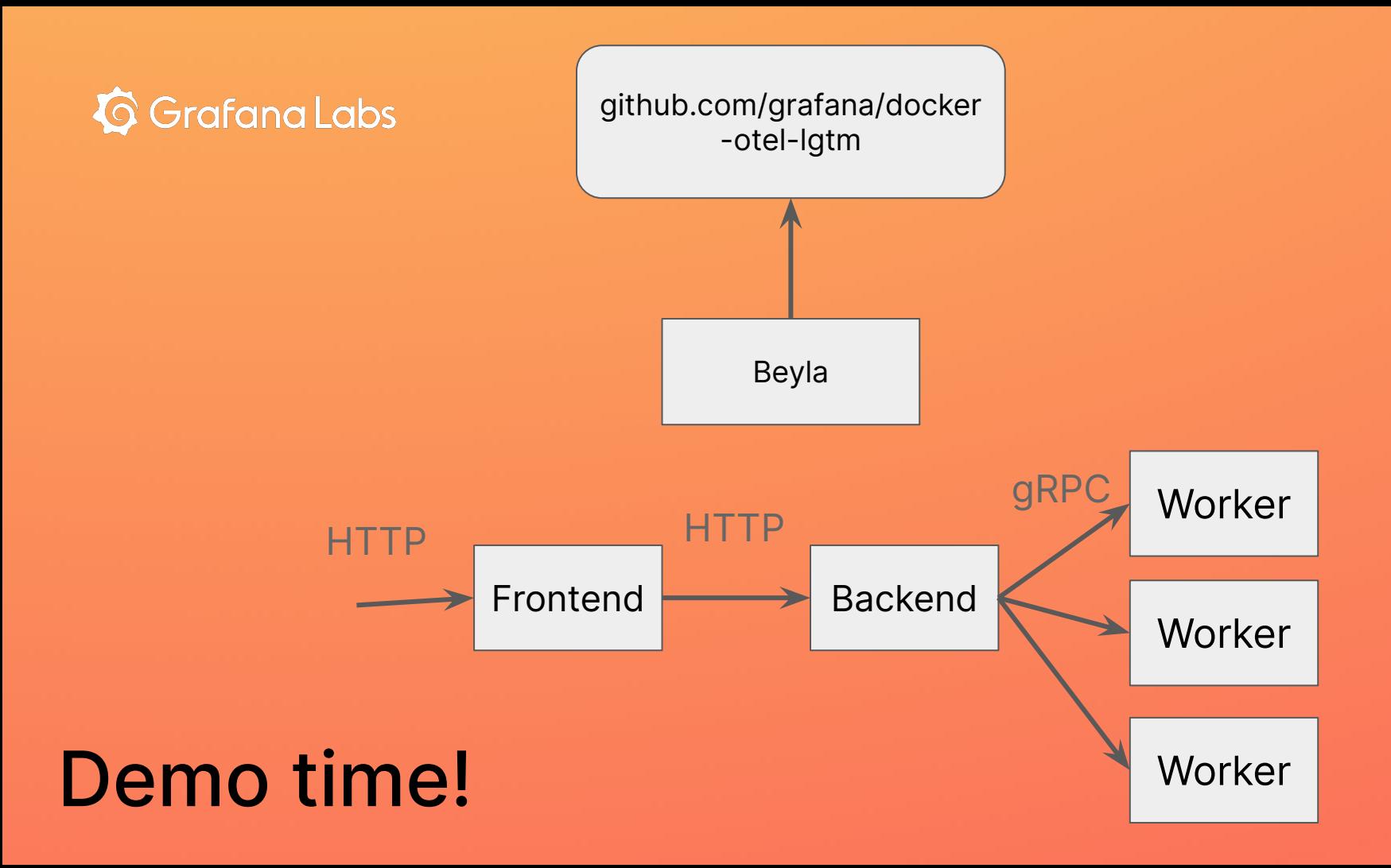

# Summary

- By using eBPF we can capture distributed traces with some limitations
- Using eBPF requires almost no effort from the developer/operator
- Combining eBPF kernel packet tracing with language level support can get us to fully automatic distributed traces

Thank you!

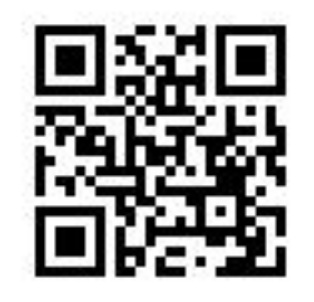

Connect with us at

<https://github.com/grafana/beyla>

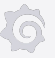